# **Bucle while**

Sintaxis:

while <<condición>>: <<instrucción>>

### Ejemplo muy sencillo

Sumar los números enteros en un determinado rango

In  $[1]: |n=5$  $cont = 2$ result =  $\theta$ while cont  $\leq n$ : result = result+cont  $cont = cont + 1$ result

Out[1]: 14

En forma de función

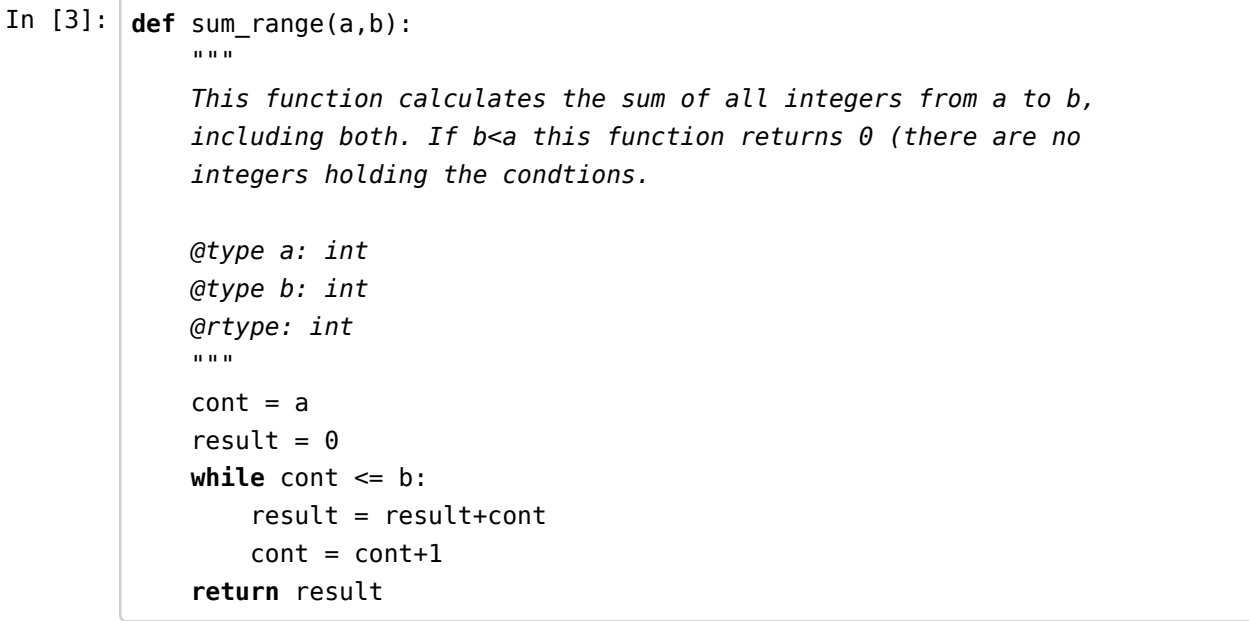

```
In [4]: | sum_range(3,8), sum_range(-3,7), sum_range(6, -3)
```
Out[4]: (33, 22, 0)

### Algo un poco más interesante

Calcular las potencias de dos de un número.

Ejemplos: 12 = 2^2 \* 3, 16 = 2^4, 7 = 2^0 \* 7.

Una primera aproximación.

```
In [5]: |def pow2(n):"" "" ""
             This function extract the greatest power of two of a given number n \ge 0.
              It returns a tuple, the power of two and the remaining, that is
             pow2(n) = t, k then t is a power of two and t*k = n.
              @type n: int
              @rtype: int, int
             \cdots "
             pow = 1while n\2 == 0:
                 pow = pow*2n = n // 2
              return pow, n 
In [7]: |pow2(2), pow2(8), pow2(7), pow2(12), pow2(2**100)
```
 $Out[7]: ((2, 1), (8, 1), (1, 7), (4, 3), (1267650600228229401496703205376L, 1L))$ 

Ya estamos muy cerca, ahora contamos el exponente de la potencia en lugar de calcularlo.

```
In [8]: |def power2(n):\cdotsThis function extract the greatest power of two of a given number n >= 0.
              It returns a tuple, the exponent of the power of two and the remaining, that is
             pow2(n) = s, k then (2^{**}s)*k = n.
              @type n: int
              @rtype: int, int
             ^{\rm m} m ^{\rm m}cont = 0while n\2 == 0:
                  cont = cont + 1n = n//2 return cont,n
```

```
In [9]: |power2(2), power2(8), power2(7), power2(12)
```
 $0$ ut[9]:  $((1, 1), (3, 1), (0, 7), (2, 3))$ 

Si queremos 'ver' los resultados más bonito...

In  $[16]$ :  $n = 3214134134$ a,  $b = power2(n)$ **print**  $str(n) + " = 2^+ + str(a) + " * "+str(b)$ print  $n, "= 2^{\wedge n}, a, "^{**}, b$  $3214134134 = 2^1 * 1607067067$  $3214134134 = 2^{\circ} 1 * 1607067067$ 

No es buena idea introducir estas expresiones en el return de la función. La función es más útil si devolvemos el par de números en lugar de un string.

### Suma de las cifras de un número

Con un poco de paciencia podemos hacerlo paso a paso utilizando únicamente expresiones y asignaciones

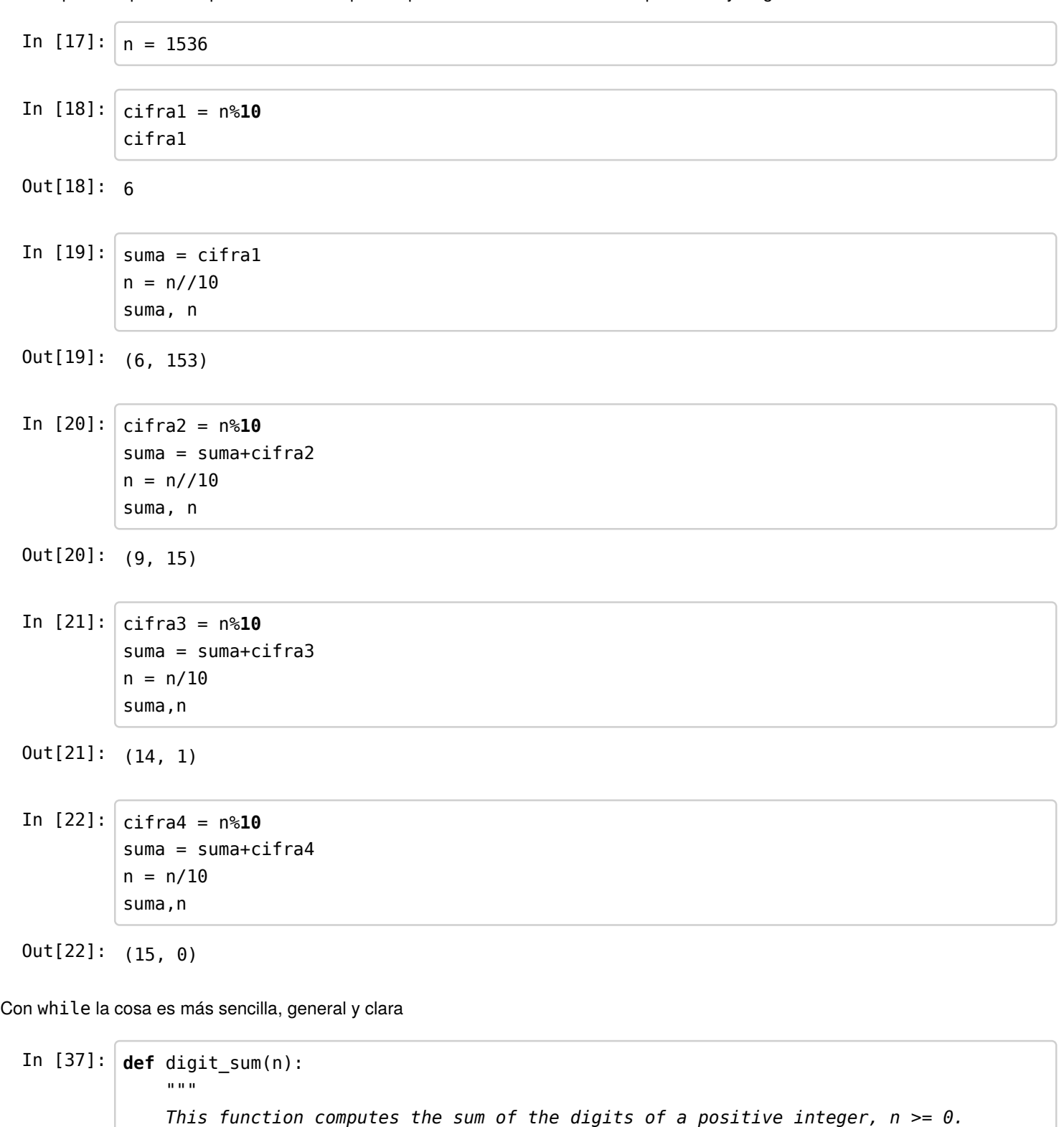

```
 @type n: int
 @rtype: int
^{\rm m} m ^{\rm m}result = 0while n := 0:
    digit = n%10
    result = result + digitn = n//10 return result
```

```
In [38]: n = 233435342523452345234532452435245243522digit_sum(n)
```
Out[38]: 133L

El número 233432436598764523578 es divisible por 3 y por 9.

```
\lambdaPor qué?
```

```
In [39]: |def divisible_by_3(n):"" "" ""
               This function decides if a positive integer is divisible by 3. n \ge 0.
                @type n: int
                @rtype : bool
               \bar{0} "" \bar{0}copy = nwhile copy > 9:
                   copy = digit_sum(copy)if copy==0 or copy==3 or copy==6 or copy==9:
                    return True
                else:
                    return False
```
In [44]: divisible\_by\_3(334132413413241231)

Out[44]: True

```
In [48]: \det divisible_by_9(n):
               ^{\rm{m}} ""
               This function decides if a positive integer is divisible by 9. n \ge 0.
                @type n: int
                @rtype : bool
               ^{\rm m} m ^{\rm m} copy=n
               while copy > 9:
                    copy = digit_sum(copy)if copy==0 or copy==9:
                     return True
                else:
                     return False
```
In  $[51]: |$  divisible by  $9(18)$ , divisible\_by\_9(3413413413414), divisible\_by\_9(19)

Out[51]: (True, True, False)

## ¿Te atreves?

```
In []: |def divisible_by_1(0): .....
             .....
```